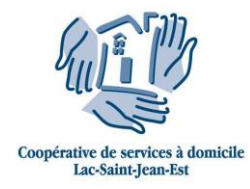

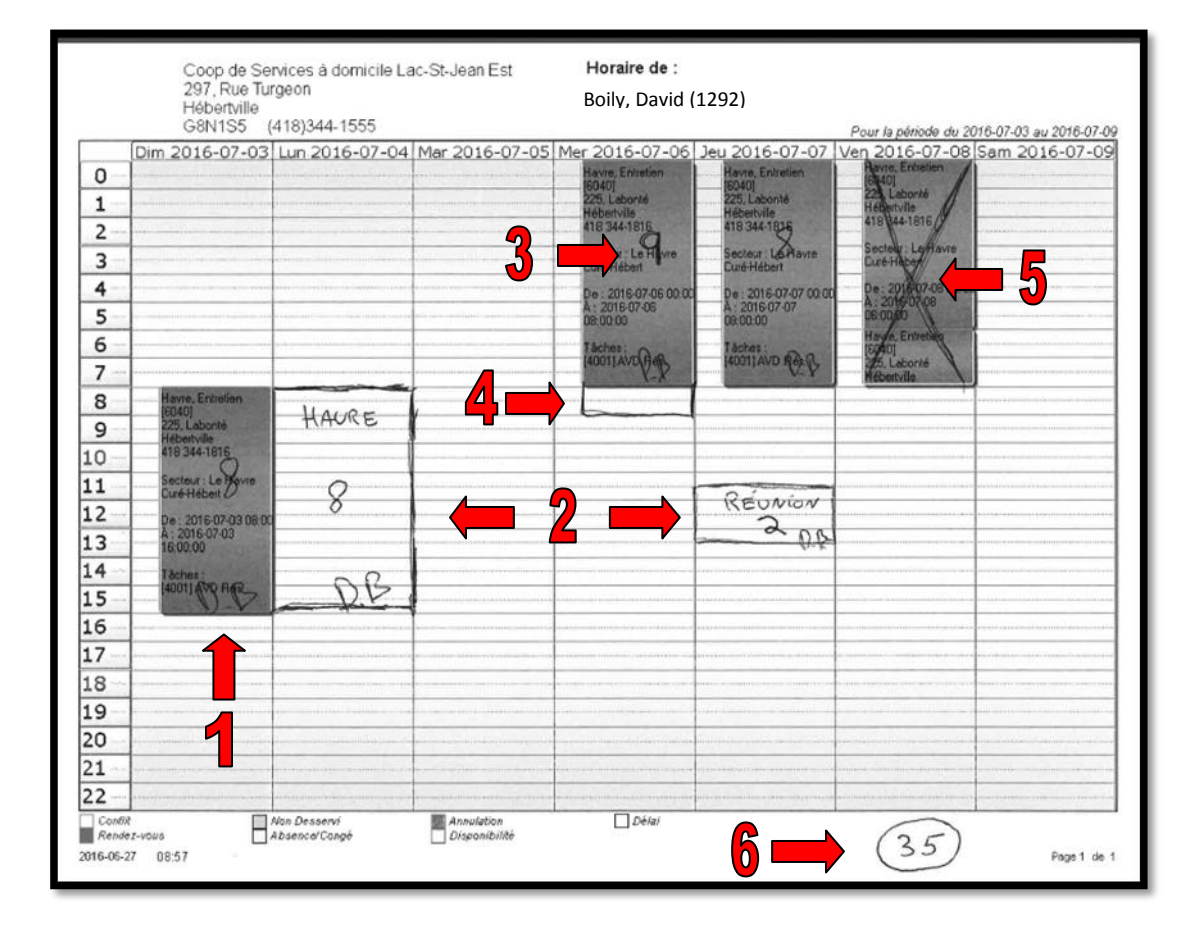

- **1. Initiale :** Initialisez les quarts de travail effectués
- **2. Nouvelle affectation :** Dessinez les quarts de travail non inscrits :
	- a. Nom de la résidence
	- b. Tâche effectuée :
		- i. Soins, entretien, cuisine, lourd, ou etc.
	- c. Durée
	- d. Initiale
- **3. Durée :** Inscrivez le nombre d'heures totales effectuées par quart de travail
- **4. Dépassement :** Dessinez le dépassement d'heure, attaché au quart, autorisé par la superviseure.
- **5. Annulation :** Dessinez un « X » sur les quarts de travail non effectuées
- **6. Total :** Inscrivez le total des heures effectuées dans votre semaine

**Merci pour votre collaboration !**

**\_\_\_\_\_\_\_\_\_\_\_\_\_\_\_\_\_\_\_\_\_\_\_**